MULTICS SYSTEM-PROGRAMMERS<sup>-</sup> MANUAL SECTION BD.6.03 PAGE 1

Published: 04/06/67

### Identification

Hard-Core Supervisor entry points J. H. Saltzer

#### Purpose

The innermost protection ring of the Multics supervisor<br>is known as the hard-core supervisor ring. As a general<br>rule, procedures and data bases are located in the hard-core<br>ring if their correctness is needed in order to g inter-user protection and privacy. For example, the procedures and data bases of the Basic File System, the G10C interface module, and the Traffic Controller are located in the hard-core ring. This section lists all permitted entry points to the hard-core ring.

#### Discussion

The hard-core ring of the supervisor is entered by the standard ring-crossing mechanism described in BD.9.01.<br>From outside the hard-core ring, it appears that all entry points are located in one of two segments named "hcs\_" and "hcs1\_". These segments are merely transfer vectors<br>which pass the call to the appropriate segment entry point which pass the call to the appropriate segment entry point<br>in the hard-core ring. This extra indirection is inserted on the assumption that the position of entry points of segment hcs\_ and hcs1\_ will change only rarely--when an<br>old hard-core entry point is deleted, for example--and old hard-core entry point is deleted, for example--and that therefore the caller can rely on his linkage to the entry point remaining correct even though the hard-core supervisor changes. If the caller were linked directly<br>to an entry point of some hard-core supervisor procedure, to an entry point of some if a trivial change to the hard-core supervisor procedure should move its entry point. (In general, it is not practical for one user to run with an "old" version of a hard-core supervisor segment. Security is difficult to check and the segment may have to be "wired-down" to operate. It might also contain a serious bug.)

Whenever the system is initialized or reconfigured, the segments hcs<sub>.</sub> and hcs1, being part of the hard-core ring, are correctly linked to the real hard-core entry points by the same pre-linking mechanism which links all hard-core modules together. Pre-linking of the hard-core ring is described in section BL.7.02.

## MULTICS SYSTEM-PROGRAMMERS' MANUAL SECTION BD.6.03 PAGE 2

Segment hes\_ contains entries to all unrestricted hard-core entry points. Segment hcs1\_ contains all entries which may be called only from the administrative ring.

# Entry points

Below is an exhaustive list of all legal entry points to the hard-core ring. For further information on any entry point including arguments, see the MSPM sections indicated.

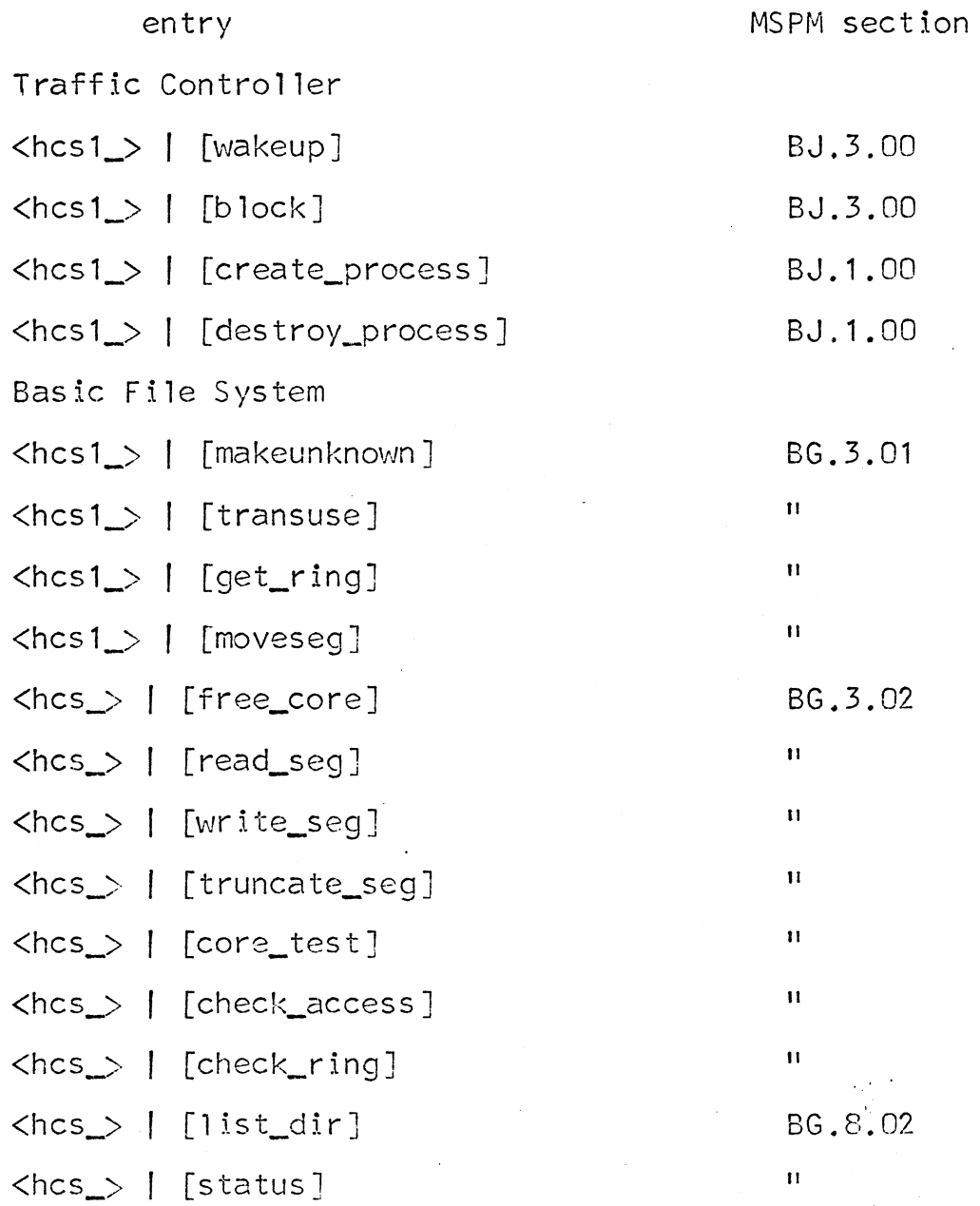

MULTICS SYSTEM-PROGRAMMERS MANUAL SECTION BD.6.03 PAGE 3

 $\sim$ 

 $\sim$ 

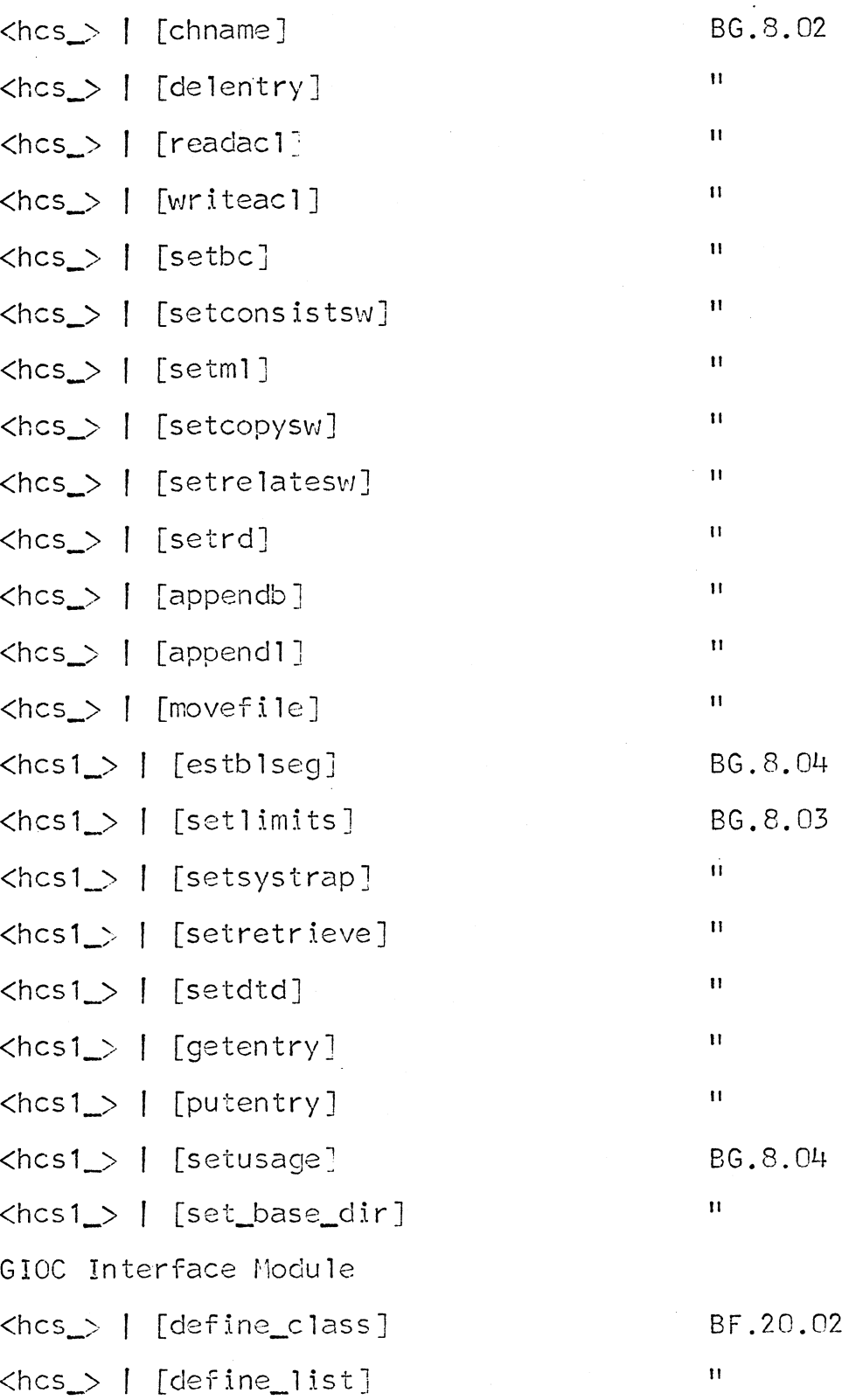

MULTICS SYSTEM-PROGRAMMERS' MANUAL SECTION BD.6.03 PAGE 4

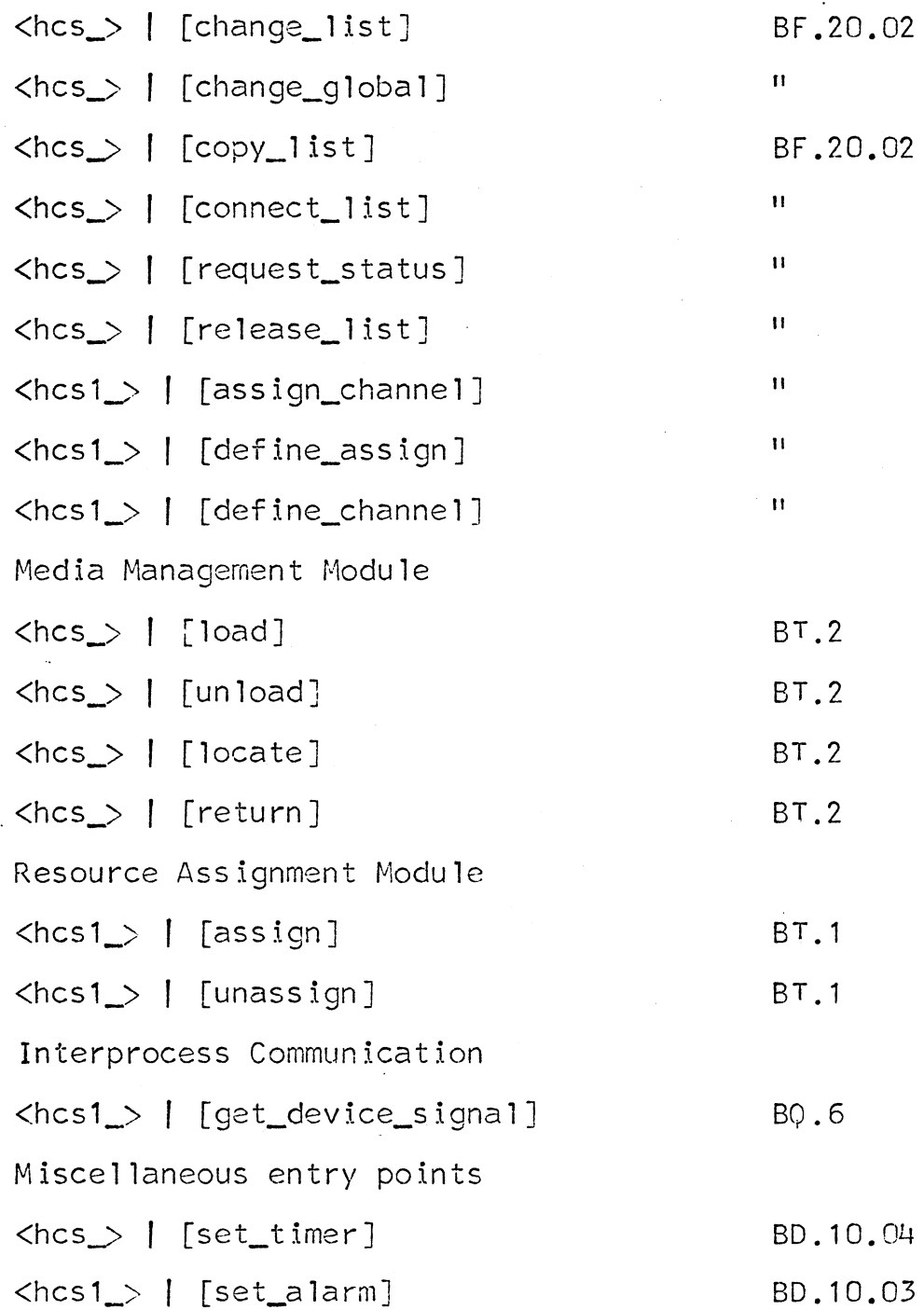